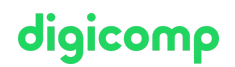

# **Authoring Visual Analytics Using Amazon QuickSight – Intensive Training («AWSB07»)**

In diesem Kurs erstellen Sie eine Datenvisualisierungslösung mit Amazon QuickSight. Der Schwerpunkt des Kurses liegt auf dem Verbinden mit Datenquellen, Erstellen von Visualisierungen, Erstellen von Berechnungen und Entwerfen von Interaktivität.

Dauer: 2 Tage Preis: 1'800.– zzgl. 8.1% MWST Kursdokumente: Digitale Original-AWS-Kursunterlagen

### Inhalt

#### Einführung

- Einführung in den Kurs
- Zugang zu den Ressourcen (Hands-on-Lab-Schnittstelle, Anleitungen)

#### Modul 1: Einführung und Überblick über Amazon QuickSight

- Was ist QuickSight und was sind die wichtigsten Funktionen?
- Warum sollte man QuickSight für die Datenvisualisierung verwenden?
- Häufige Anwendungsfälle

#### Modul 2: Erste Schritte mit Amazon QuickSight

- Laden von Daten
- Visualisierung von Daten
- Demo der QuickSight-Schnittstelle
- **Hands-on Lab:** Erstellen Ihres ersten Dashboards

#### Modul 3: Verbessern und Hinzufügen von Interaktivität zu Ihrem Dashboard

- Überblick über Techniken zur Verbesserung der Benutzerfreundlichkeit Ihres Dashboards
- Optimieren der Grösse, des Layouts und der Ästhetik eines Dashboards
- Hinzufügen von Interaktivität
- Hands-on Lab: Verbessern Ihres Dashboards

#### Modul 4: Daten für die Analyse vorbereiten

- Arbeiten mit Datensätzen
- Bewährte Praktiken zur Datenvorbereitung und -manipulation
- Hands-on Lab: Vorbereiten von Daten für die Analyse

#### Modul 5: Nachbereitung

Rekapitulation

# Key Learnings

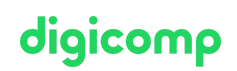

- Erläutern der Vorteile, Anwendungsfälle und Hauptfunktionen von Amazon QuickSight
- Entwerfen, Erstellen und Anpassen von QuickSight-Dashboards zur Visualisierung und Extraktion von Geschäftseinblicken aus Ihren Daten
- Auswahl und Konfiguration geeigneter Visualisierungstypen, um Geschäftseinblicke zu identifizieren, zu untersuchen und aufzuschlüsseln
- Beschreiben der Verwendung der Ein-Klick-Einbettung, um visuelle Analysen in Anwendungen einzubinden

## Methodik & Didaktik

Dieser hybride Kurs besteht aus 2 ganztägigen, von einem Kursleiter geleiteten Sessions, bei denen die Teilnehmer live betreut werden. Jeder Kurs besteht aus theoretischen Teilen mit Live-Demos und praktischen Laborübungen. Der Kurs kann entweder vor Ort an einem Digicomp-Standort oder virtuell über Zoom besucht werden. Bitte beachten Sie auch die Beschreibung des jeweiligen Kurses für spezifische Details bezüglich der Voraussetzungen und der behandelten Themen.

## Zielpublikum

Dieser Kurs richtet sich an folgende Jobrollen:

Data Analytics

# Haben Sie Fragen oder möchten Sie einen Firmenkurs buchen?

Wir beraten Sie gerne unter 044 447 21 21 oder info@digicomp.ch. Detaillierte Infos zu den Terminen finden Sie unter www.digicomp.ch/weiterbildung-it[provider/amazon-web-services-aws/aws-data-engineer/kurs-authoring](https://www.digicomp.ch/weiterbildung-it-provider/amazon-web-services-aws/aws-data-engineer/kurs-authoring-visual-analytics-using-amazon-quicksight-intensive-training)visual-analytics-using-amazon-quicksight-intensive-training